## Hi

I have trying to implement some virtual jboss servers and have one up and running now with the help from the guys on the forum, but when i install a second VE exactly the same set up as the first i cant navigate to the home page of the web application.

From my experience with installing the first jboss takes some heavy resources so i used the conf files supplied the x8 version and this got the first ve working. I have applied this to the second install as well which is where i think my problems lie as i think i am running out of resources. Coould anyone explain what some of the figures relate to here are my beancounters

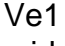

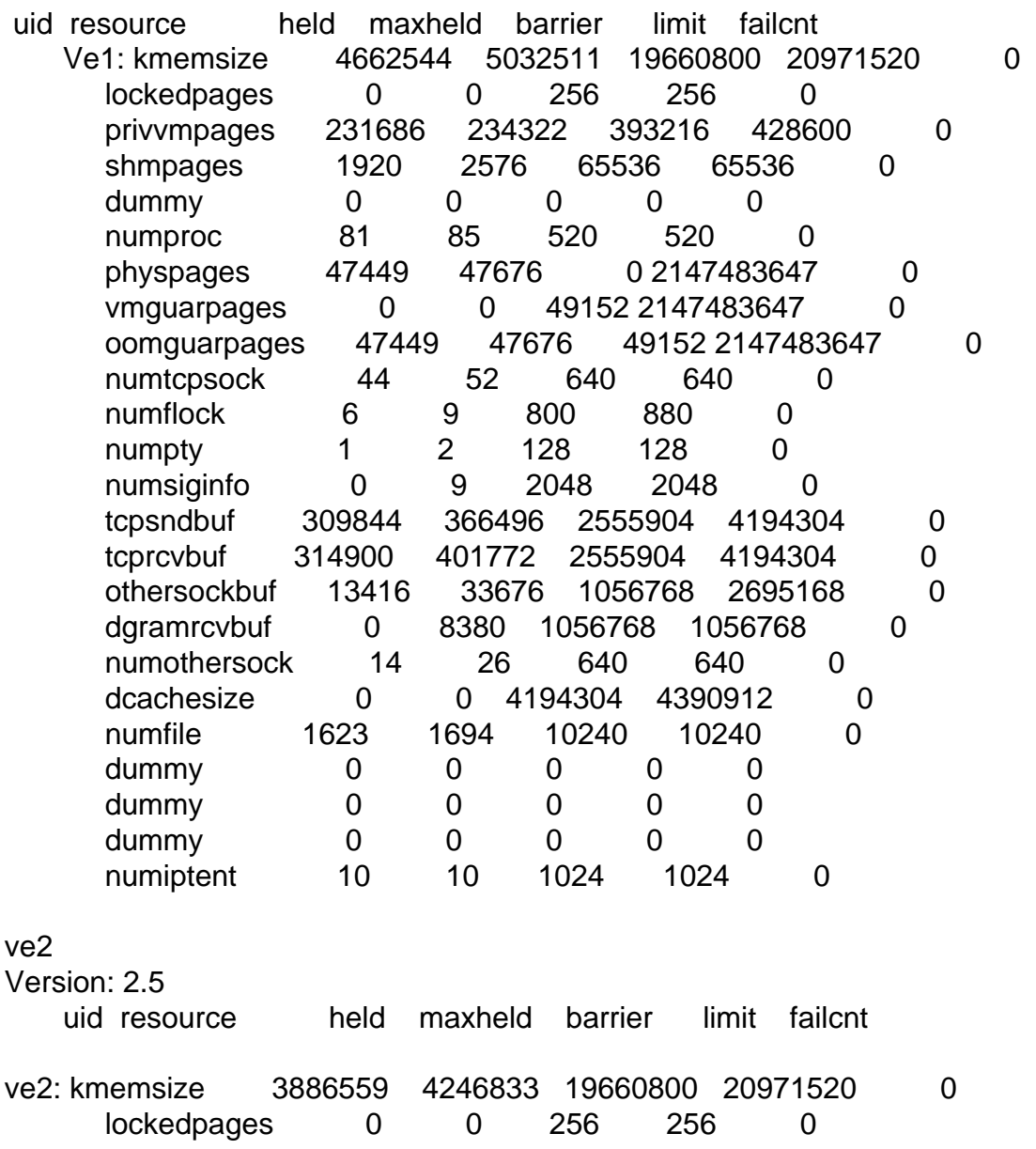

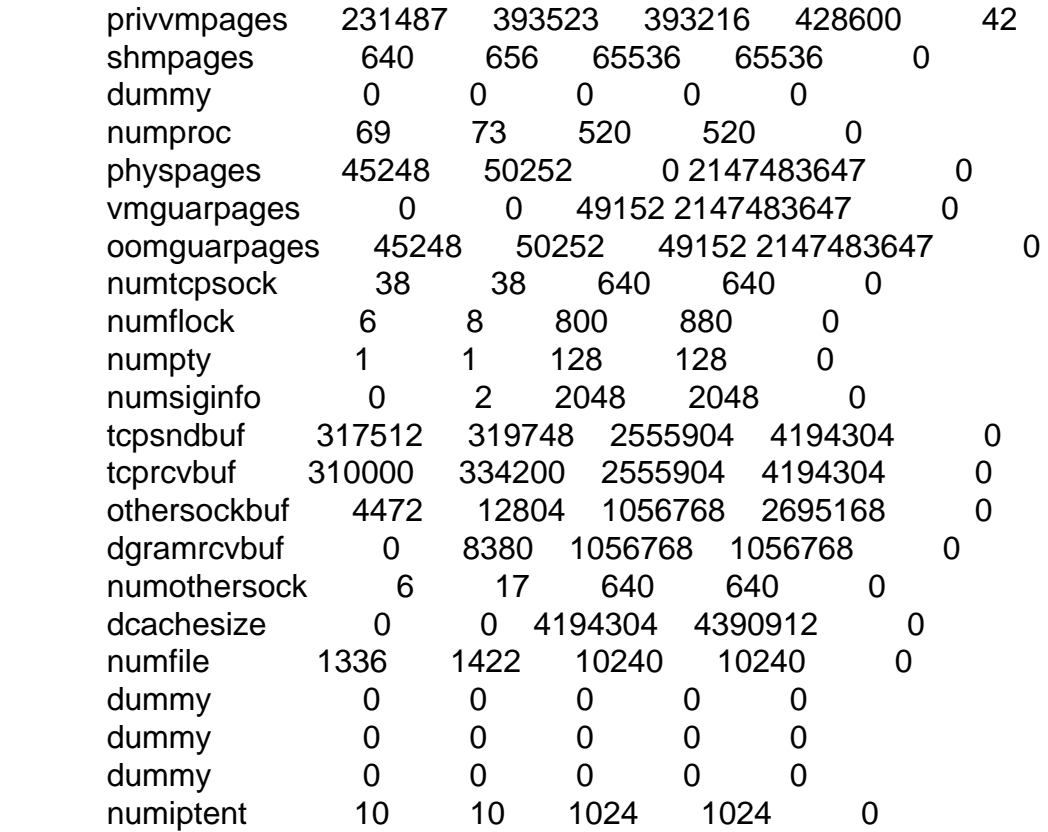

The Host machine has 1gb or ram and is an athlon 2200xp if that helps.

Thanks.

Page 2 of 2 ---- Generated from [OpenVZ Forum](https://new-forum.openvz.org/index.php)